# Microsoft.NET Framework インストール手順

1.はじめに

以下のバージョンより、@dream をご利用される際には「Microsoft.NET Framework 2.0」 以降のバージョンと「Microsoft.NET Framework 4」が必要となります。

・@dream-Progre 売買版 Ver.4 以降、@dream-Progre 賃貸版 Ver.4 以降

必要な.NET Framework がインストール(有効化)されていない場合、@dream 利用時に以 下のようなメッセージが表示されます。

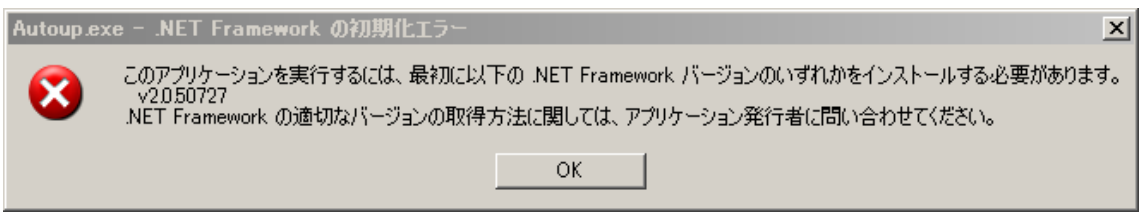

①インストール(有効化)手順は OS ごとに異なりますので以下の各章をご確認ください。 Windows 8、8.1 の場合

2.Windows 8、8.1 への.NET Framework 3.5 のインストールについて Windows 10 の場合

3.Windows 10 への.NET Framework3.5 のインストールについて

ご参照頂き、必要な Framework がインストール(有効化)されていない場合は手順に従 ってインストール(有効化)を行ってください。

②その他オプションソフトのインストール、@dream データ移行、全ての作業が完了後、 「スタート」→「すべてのプログラム(P)」→「Windows Update」をクリックし、 Windows を最新の状態に保ってください。

.NET Framework および OS を最新の状態に更新してください。

□□ Microsoft .NET Framework 4 用の更新プログラム、Windows XP x86、Windows Server 2003 x86、Windows Vista x86、Windows 7 x86 および Windows Server 2008 x86 向け (KB2533523) ダウンロード サイズ: 19.4 MB, < 1分

この更新プログラムは、Microsoft .NET Framework 4 の安定性、信頼性およびパフォーマンスに関する問題に対処します。インストール後には、コンピュ ーターの再起動が必要になる場合があります。 詳細 ....

□この更新プログラムを非表示にする

.NET Framework4.0(Service Pack 含む)を最新に

更新してください

# 2.Windows 8、8.1 への.NET Framework 3.5 のインストールについて

#### はじめに

 $\sim$ 

.NET Framework 4.5 は Windows 8、8.1 に含まれており、オペレーティング システ ムと共にコンピューターにインストールされますので、.NET Framework 4(また は、.NET Framework 4 Client Profile)をインストールする必要はありません。 ただし、.NET Framework 3.5 は Windows8、8.1 と共に自動的にインストールされませ ん。Windows 8、8.1 で.NET Framework 3.5 を必要とするアプリケーションを実行す るには、コンピューターでバージョン 3.5 を有効にする必要があります。 ただし、製品出荷時に.NET Framework 3.5 がオペレーティング システムと共にコン

ピューターにインストールされている場合もあります。 はじめに、ご使用の PC に.NET Framework 3.5 がインストールされているのか確認を 行いましょう。

#### .NET Framework 3.5 の確認

スタート画面の右下隅にマウスカーソルを移動し、チャームを表示します。

$$
\angle \varphi \rightarrow \qquad \qquad \blacksquare
$$

| Supe                                                                                                    | 24                       | III                      | II                       |                                                                                                    |                          |                          |                          |                          |                          |                          |                          |                          |                          |                          |                          |                          |                          |                          |                          |                          |                          |                          |                          |                          |                          |                          |                          |                          |                          |                          |                          |                          |                          |                          |                         |
|----------------------------------------------------------------------------------------------------|--------------------------|--------------------------|--------------------------|----------------------------------------------------------------------------------------------------|--------------------------|--------------------------|--------------------------|--------------------------|--------------------------|--------------------------|--------------------------|--------------------------|--------------------------|--------------------------|--------------------------|--------------------------|--------------------------|--------------------------|--------------------------|--------------------------|--------------------------|--------------------------|--------------------------|--------------------------|--------------------------|--------------------------|--------------------------|--------------------------|--------------------------|--------------------------|--------------------------|--------------------------|--------------------------|--------------------------|-------------------------|
| \n <table>\n<tbody>\n<tr>\n<th>Type</th>\n<th>People</th>\n<th>11</th>\n</tr>\n<tr>\n<td>\n<table>\n<tbody>\n<tr>\n<td>\n<math display="block">y\rightarrow\bar{y}</math></td>\n<td>\n<math>y\rightarrow\bar{y}</math></td>\n<td>\n<math>y\rightarrow\bar{y}</math></td>\n</tr>\n<tr>\n<td>\n<math>y\rightarrow\bar{y}</math></td>\n<td>\n<math>y\rightarrow\bar{y}</math></td>\n</tr>\n<tr>\n<td>\n<math>y\rightarrow\bar{y}</math></td>\n<td>\n<math>y\rightarrow\bar{y}</math></td>\n</tr>\n<tr>\n<td>\n<math>y\rightarrow\bar{y}</math></td>\n<td>\n<math>y\rightarrow\bar{y}</math></td>\n</tr>\n</tbody>\n</table>\n</td>\n</tr>\n<tr>\n<td>\n<math>y\rightarrow\bar{y}</math></td>\n<td>\n<math>y\rightarrow\bar{y}</math></td>\n</tr>\n<tr>\n<td>\n<math>y\rightarrow\bar{y}</math></td>\n<td>\n<math>y\rightarrow\bar{y}</math></td>\n</tr>\n<tr>\n<td>\n<math>y\rightarrow\bar{y}</math></td>\n<td>\n<math>y\rightarrow\bar{y}</math></td>\n</tr>\n<tr>\n<td>\n<math>y\rightarrow\bar{y}</math></td>\n<td>\n<math>y\rightarrow\bar{y}</math></td>\n</tr>\n<tr>\n<td>\n<math>y\rightarrow\bar{y}</math></td>\n<td>\n<math>y\rightarrow\bar{y}</math></td>\n</tr>\n<tr>\n<td>\n<math>y\rightarrow\bar{y}</math></td>\n<td>\n<math>y\rightarrow\bar{y}</math></td>\n</tr>\n<tr>\n<td>\n<math>y\rightarrow\bar{y}</math></td>\n<td>\n<math>y\rightarrow\bar{y}</math></td>\n</tr>\n<tr>\n<td>\n<math>y\rightarrow\bar{y}</math></td>\n<td>\n<math>y\rightarrow\bar{y}</math></td>\n</tr>\n<tr>\n<td>\n<math>y\rightarrow\bar{y}</math></td>\n<td>\n<math>y\rightarrow\bar{y}</math></td>\n</tr>\n<tr>\n<td>\n<math>y\rightarrow\bar{y}</math></td>\n<td>\n<math>y\rightarrow\bar{y}</math></td>\n</tr>\n<tr>\n<td>\n<math>y\rightarrow\bar{y}</math></td>\n<td>\n<math>y\rightarrow\bar{y</math></td></tr></tbody></table> | Type                     | People                   | 11                       | \n <table>\n<tbody>\n<tr>\n<td>\n<math display="block">y\rightarrow\bar{y}</math></td>\n<td>\n<math>y\rightarrow\bar{y}</math></td>\n<td>\n<math>y\rightarrow\bar{y}</math></td>\n</tr>\n<tr>\n<td>\n<math>y\rightarrow\bar{y}</math></td>\n<td>\n<math>y\rightarrow\bar{y}</math></td>\n</tr>\n<tr>\n<td>\n<math>y\rightarrow\bar{y}</math></td>\n<td>\n<math>y\rightarrow\bar{y}</math></td>\n</tr>\n<tr>\n<td>\n<math>y\rightarrow\bar{y}</math></td>\n<td>\n<math>y\rightarrow\bar{y}</math></td>\n</tr>\n</tbody>\n</table> \n | \n $y\rightarrow\bar{y}$ | \n $y\rightarrow\bar{y}$ | \n $y\rightarrow\bar{y}$ | \n $y\rightarrow\bar{y}$ | \n $y\rightarrow\bar{y}$ | \n $y\rightarrow\bar{y}$ | \n $y\rightarrow\bar{y}$ | \n $y\rightarrow\bar{y}$ | \n $y\rightarrow\bar{y}$ | \n $y\rightarrow\bar{y}$ | \n $y\rightarrow\bar{y}$ | \n $y\rightarrow\bar{y}$ | \n $y\rightarrow\bar{y}$ | \n $y\rightarrow\bar{y}$ | \n $y\rightarrow\bar{y}$ | \n $y\rightarrow\bar{y}$ | \n $y\rightarrow\bar{y}$ | \n $y\rightarrow\bar{y}$ | \n $y\rightarrow\bar{y}$ | \n $y\rightarrow\bar{y}$ | \n $y\rightarrow\bar{y}$ | \n $y\rightarrow\bar{y}$ | \n $y\rightarrow\bar{y}$ | \n $y\rightarrow\bar{y}$ | \n $y\rightarrow\bar{y}$ | \n $y\rightarrow\bar{y}$ | \n $y\rightarrow\bar{y}$ | \n $y\rightarrow\bar{y}$ | \n $y\rightarrow\bar{y}$ | \n $y\rightarrow\bar{y}$ | \n $y\rightarrow\bar{y$ |
| Type                                                                                                    | People                   | 11                       |                          |                                                                                                    |                          |                          |                          |                          |                          |                          |                          |                          |                          |                          |                          |                          |                          |                          |                          |                          |                          |                          |                          |                          |                          |                          |                          |                          |                          |                          |                          |                          |                          |                          |                         |
| \n <table>\n<tbody>\n<tr>\n<td>\n<math display="block">y\rightarrow\bar{y}</math></td>\n<td>\n<math>y\rightarrow\bar{y}</math></td>\n<td>\n<math>y\rightarrow\bar{y}</math></td>\n</tr>\n<tr>\n<td>\n<math>y\rightarrow\bar{y}</math></td>\n<td>\n<math>y\rightarrow\bar{y}</math></td>\n</tr>\n<tr>\n<td>\n<math>y\rightarrow\bar{y}</math></td>\n<td>\n<math>y\rightarrow\bar{y}</math></td>\n</tr>\n<tr>\n<td>\n<math>y\rightarrow\bar{y}</math></td>\n<td>\n<math>y\rightarrow\bar{y}</math></td>\n</tr>\n</tbody>\n</table> \n                                                                                                    | \n $y\rightarrow\bar{y}$ | \n $y\rightarrow\bar{y}$ | \n $y\rightarrow\bar{y}$ | \n $y\rightarrow\bar{y}$                                                                                                    | \n $y\rightarrow\bar{y}$ | \n $y\rightarrow\bar{y}$ | \n $y\rightarrow\bar{y}$ | \n $y\rightarrow\bar{y}$ | \n $y\rightarrow\bar{y}$ |                          |                          |                          |                          |                          |                          |                          |                          |                          |                          |                          |                          |                          |                          |                          |                          |                          |                          |                          |                          |                          |                          |                          |                          |                          |                         |
| \n $y\rightarrow\bar{y}$                                                                                                    | \n $y\rightarrow\bar{y}$ | \n $y\rightarrow\bar{y}$ |                          |                                                                                                    |                          |                          |                          |                          |                          |                          |                          |                          |                          |                          |                          |                          |                          |                          |                          |                          |                          |                          |                          |                          |                          |                          |                          |                          |                          |                          |                          |                          |                          |                          |                         |
| \n $y\rightarrow\bar{y}$                                                                                                    | \n $y\rightarrow\bar{y}$ |                          |                          |                                                                                                    |                          |                          |                          |                          |                          |                          |                          |                          |                          |                          |                          |                          |                          |                          |                          |                          |                          |                          |                          |                          |                          |                          |                          |                          |                          |                          |                          |                          |                          |                          |                         |
| \n $y\rightarrow\bar{y}$                                                                                                    | \n $y\rightarrow\bar{y}$ |                          |                          |                                                                                                    |                          |                          |                          |                          |                          |                          |                          |                          |                          |                          |                          |                          |                          |                          |                          |                          |                          |                          |                          |                          |                          |                          |                          |                          |                          |                          |                          |                          |                          |                          |                         |
| \n $y\rightarrow\bar{y}$                                                                                                    | \n $y\rightarrow\bar{y}$ |                          |                          |                                                                                                    |                          |                          |                          |                          |                          |                          |                          |                          |                          |                          |                          |                          |                          |                          |                          |                          |                          |                          |                          |                          |                          |                          |                          |                          |                          |                          |                          |                          |                          |                          |                         |
| \n $y\rightarrow\bar{y}$                                                                                                    | \n $y\rightarrow\bar{y}$ |                          |                          |                                                                                                    |                          |                          |                          |                          |                          |                          |                          |                          |                          |                          |                          |                          |                          |                          |                          |                          |                          |                          |                          |                          |                          |                          |                          |                          |                          |                          |                          |                          |                          |                          |                         |
| \n $y\rightarrow\bar{y}$                                                                                                    | \n $y\rightarrow\bar{y}$ |                          |                          |                                                                                                    |                          |                          |                          |                          |                          |                          |                          |                          |                          |                          |                          |                          |                          |                          |                          |                          |                          |                          |                          |                          |                          |                          |                          |                          |                          |                          |                          |                          |                          |                          |                         |
| \n $y\rightarrow\bar{y}$                                                                                                    | \n $y\rightarrow\bar{y}$ |                          |                          |                                                                                                    |                          |                          |                          |                          |                          |                          |                          |                          |                          |                          |                          |                          |                          |                          |                          |                          |                          |                          |                          |                          |                          |                          |                          |                          |                          |                          |                          |                          |                          |                          |                         |
| \n $y\rightarrow\bar{y}$                                                                                                    | \n $y\rightarrow\bar{y}$ |                          |                          |                                                                                                    |                          |                          |                          |                          |                          |                          |                          |                          |                          |                          |                          |                          |                          |                          |                          |                          |                          |                          |                          |                          |                          |                          |                          |                          |                          |                          |                          |                          |                          |                          |                         |
| \n $y\rightarrow\bar{y}$                                                                                                    | \n $y\rightarrow\bar{y}$ |                          |                          |                                                                                                    |                          |                          |                          |                          |                          |                          |                          |                          |                          |                          |                          |                          |                          |                          |                          |                          |                          |                          |                          |                          |                          |                          |                          |                          |                          |                          |                          |                          |                          |                          |                         |
| \n $y\rightarrow\bar{y}$                                                                                                    | \n $y\rightarrow\bar{y}$ |                          |                          |                                                                                                    |                          |                          |                          |                          |                          |                          |                          |                          |                          |                          |                          |                          |                          |                          |                          |                          |                          |                          |                          |                          |                          |                          |                          |                          |                          |                          |                          |                          |                          |                          |                         |
| \n $y\rightarrow\bar{y}$                                                                                                    | \n $y\rightarrow\bar{y}$ |                          |                          |                                                                                                    |                          |                          |                          |                          |                          |                          |                          |                          |                          |                          |                          |                          |                          |                          |                          |                          |                          |                          |                          |                          |                          |                          |                          |                          |                          |                          |                          |                          |                          |                          |                         |
| \n $y\rightarrow\bar{y}$                                                                                                    | \n $y\rightarrow\bar{y}$ |                          |                          |                                                                                                    |                          |                          |                          |                          |                          |                          |                          |                          |                          |                          |                          |                          |                          |                          |                          |                          |                          |                          |                          |                          |                          |                          |                          |                          |                          |                          |                          |                          |                          |                          |                         |
| \n $y\rightarrow\bar{y}$                                                                                                    | \n $y\rightarrow\bar{y}$ |                          |                          |                                                                                                    |                          |                          |                          |                          |                          |                          |                          |                          |                          |                          |                          |                          |                          |                          |                          |                          |                          |                          |                          |                          |                          |                          |                          |                          |                          |                          |                          |                          |                          |                          |                         |
| \n $y\rightarrow\bar{y}$                                                                                                    | \n $y\rightarrow\bar{y}$ |                          |                          |                                                                                                    |                          |                          |                          |                          |                          |                          |                          |                          |                          |                          |                          |                          |                          |                          |                          |                          |                          |                          |                          |                          |                          |                          |                          |                          |                          |                          |                          |                          |                          |                          |                         |
| \n $y\rightarrow\bar{y}$                                                                                                    | \n $y\rightarrow\bar{y$  |                          |                          |                                                                                                    |                          |                          |                          |                          |                          |                          |                          |                          |                          |                          |                          |                          |                          |                          |                          |                          |                          |                          |                          |                          |                          |                          |                          |                          |                          |                          |                          |                          |                          |                          |                         |

チャームが表示されたら、「検索」をクリックしてください。

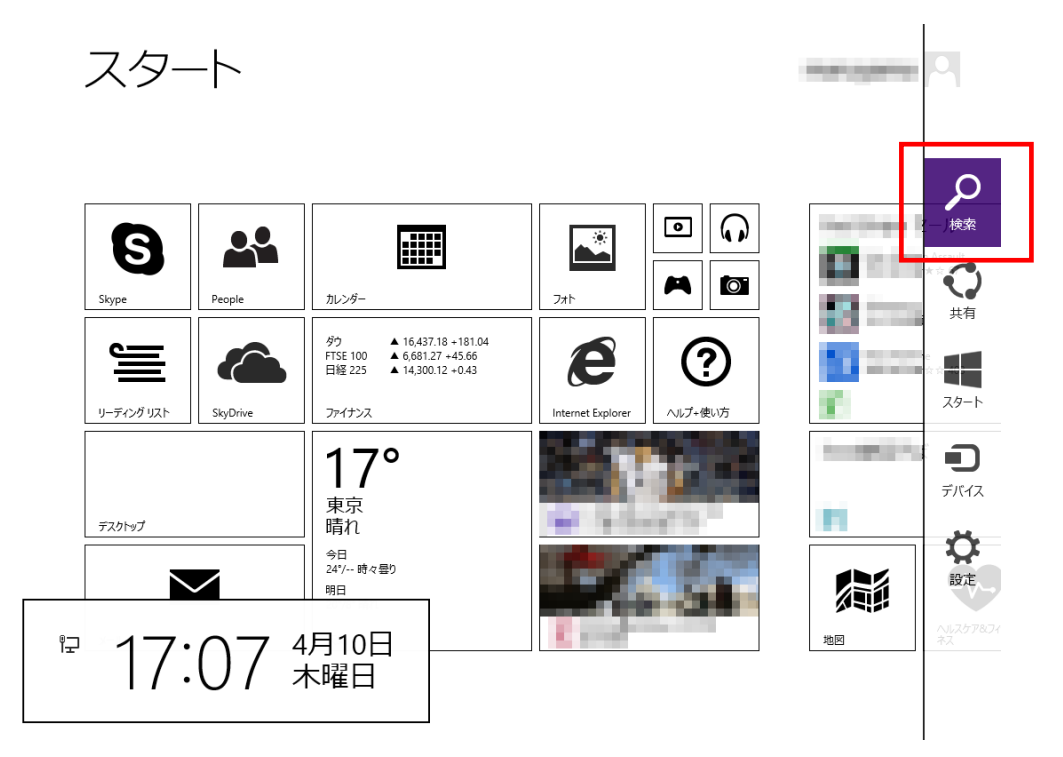

検索メニューが表示されますので、「コントロールパネル」と入力します。 一覧に「コントロールパネル」が表示されるので、クリックします。

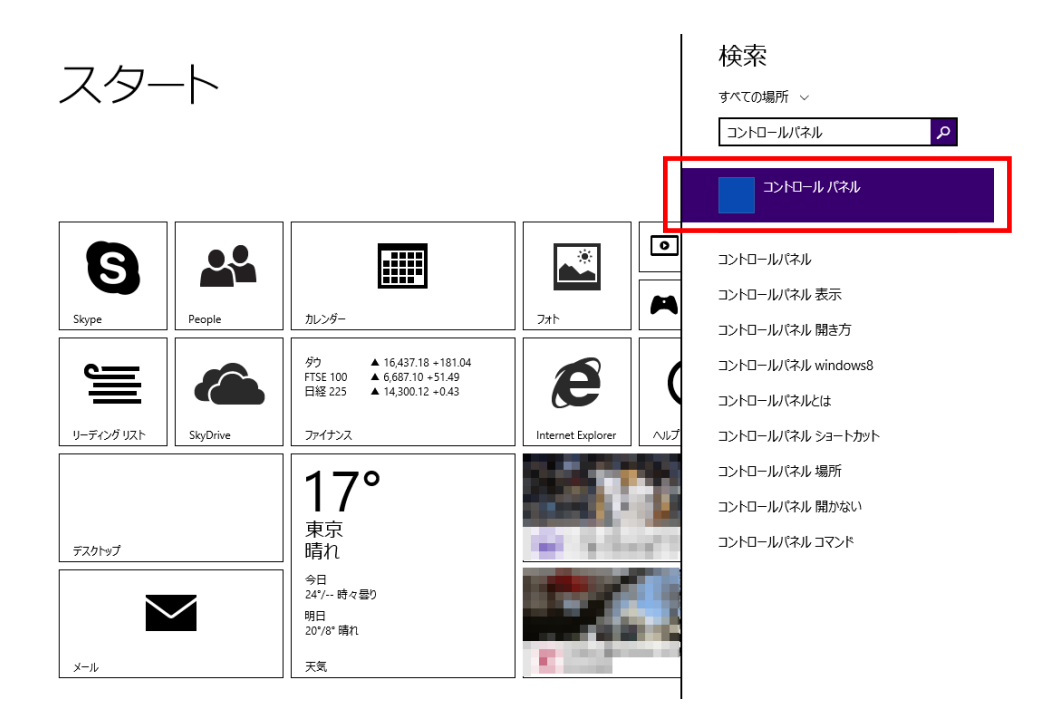

コントロールパネルの画面が表示されたら、「プログラム」をクリックします。

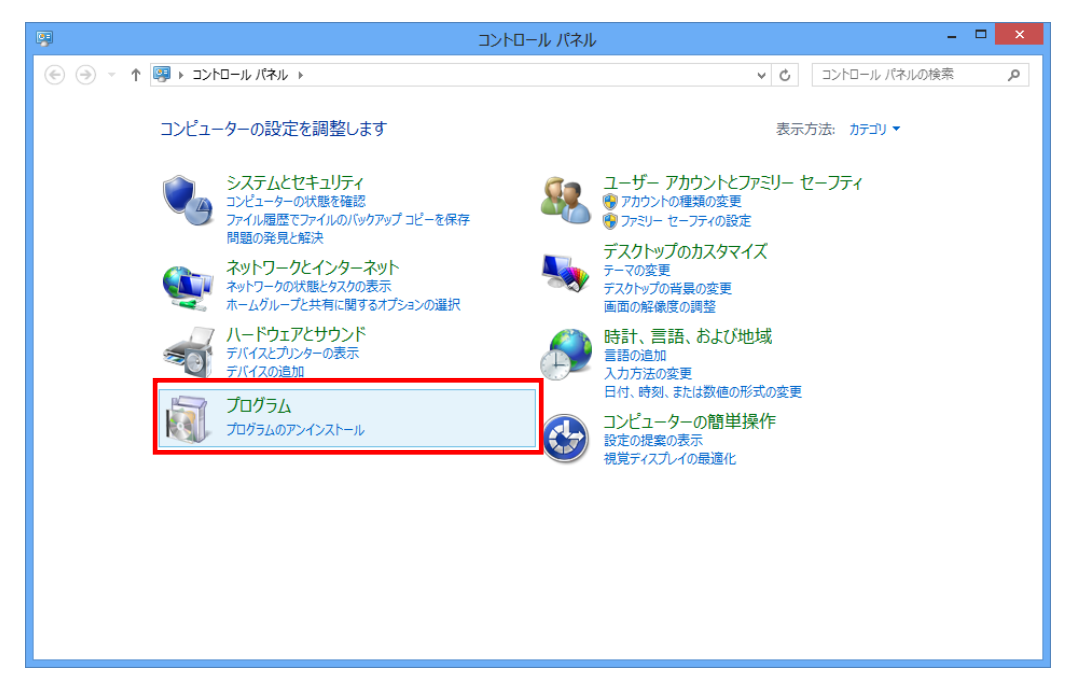

「プログラムと機能」から「Windows の機能の有効化または無効化」をクリックしま す。

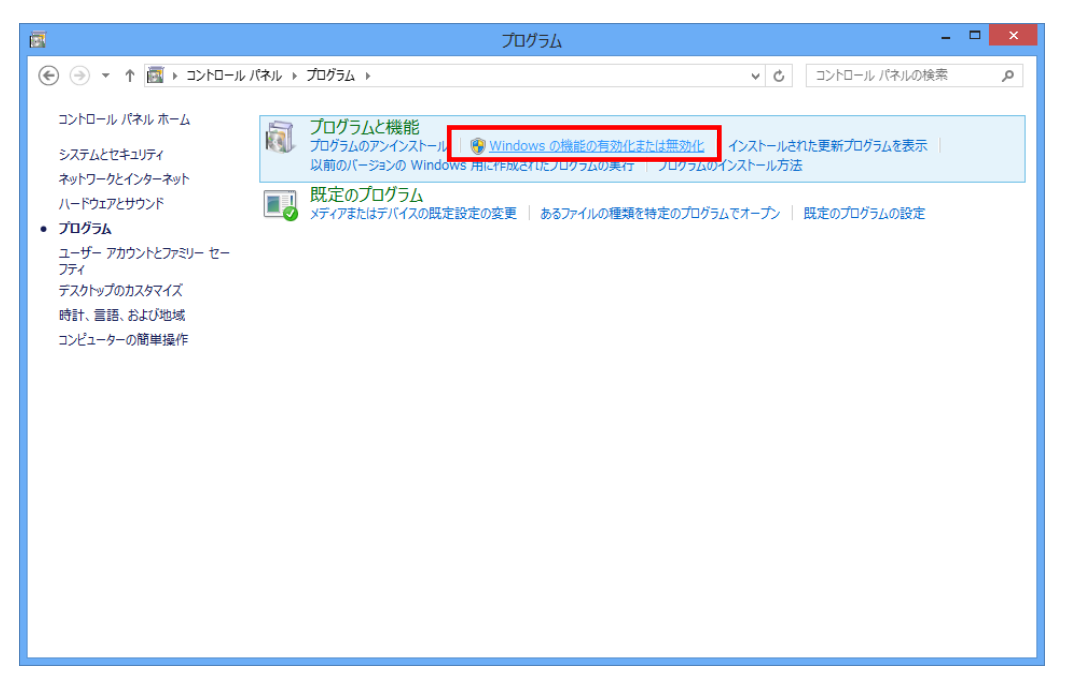

「Windows の機能」画面で、「.NET Framework3.5」にチェックが付いていることを確 認します。(コンピューターによっては、.Net Framework3.5.1 と表示されています) チェックが付いている場合は、既に機能が有効化されていますので、作業は終了です。 チェックが付いていない場合は、チェックを付けて「OK」をクリックします。

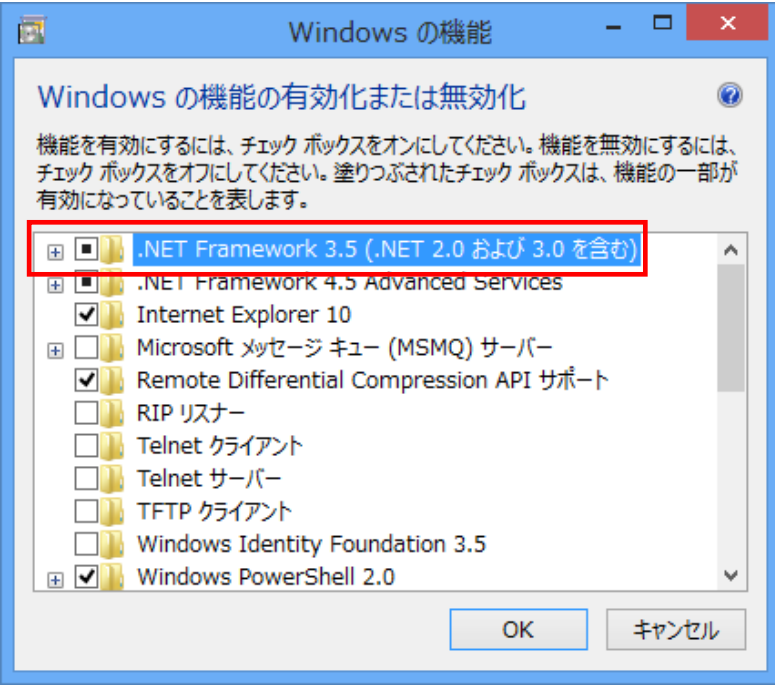

 $\mathbb{L}$ 

## .NET Framework 3.5 のインストール

チェックを付けて OK 後、以下の画面が表示されます。

「Windows Update からファイルをダウンロードする」をクリックします。

※下記手順で Windows 8、または 8.1 に.NET Framework 3.5 をインストールするには インターネット環境が必要になります。

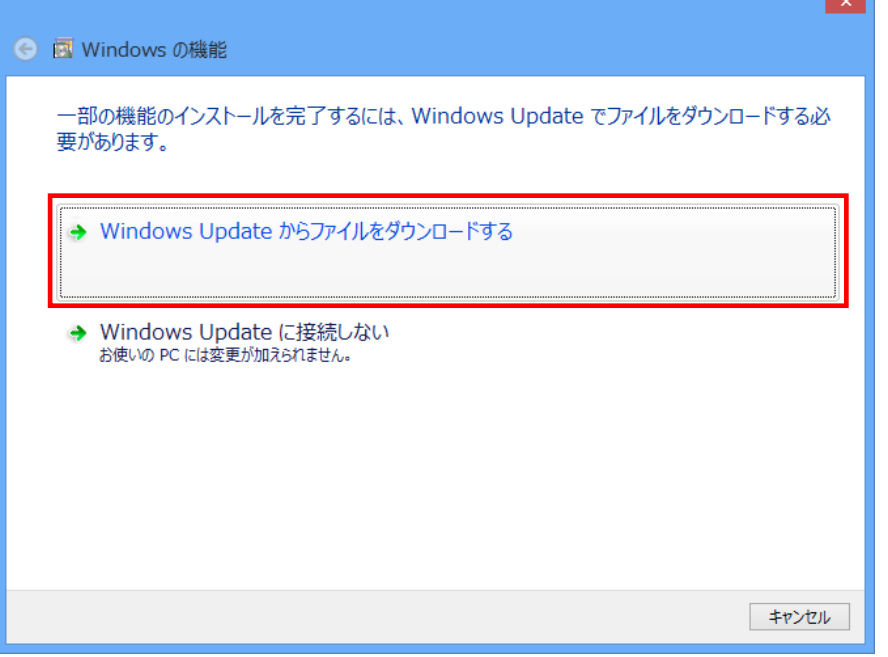

# ダウンロードが開始されます。

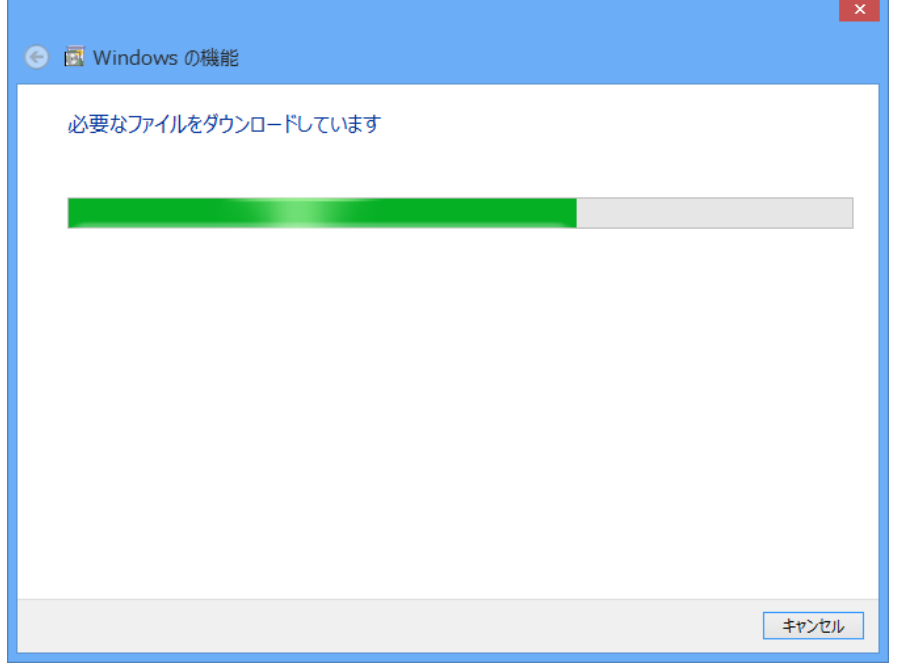

ダウンロードが完了しました。

これで.NET Framework 3.5 のインストールが完了しました。

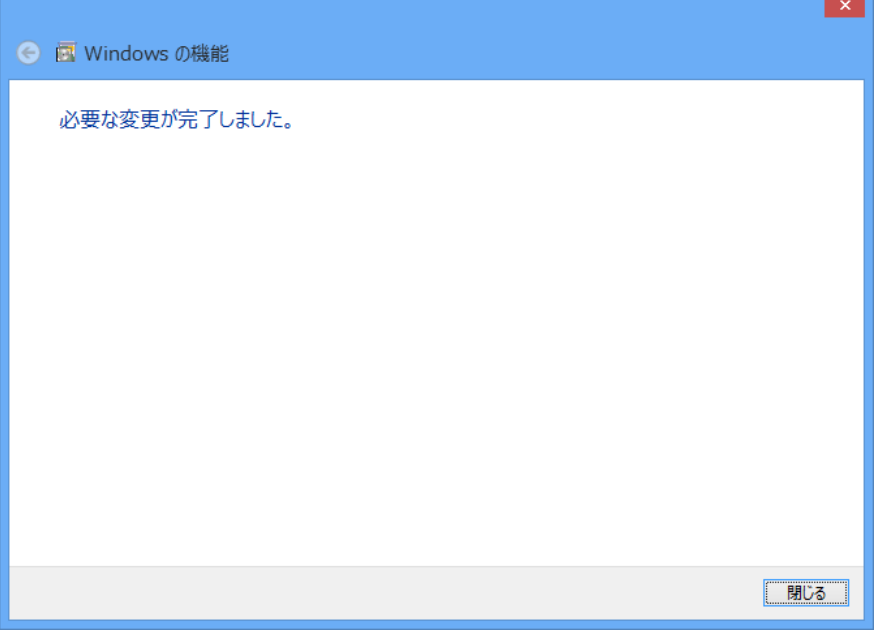

# 失敗してしまった場合(またはオフライン環境でインストールを行う場合)

下記画面のようにインターネット経由でのインストールが失敗してしまった場合、ま たはオフライン環境で.NET Framework 3.5 をインストールする手順を説明します。 ※下記手順は、インストール対象の OS ディスク(Windows 8、8.1)を必要とします。

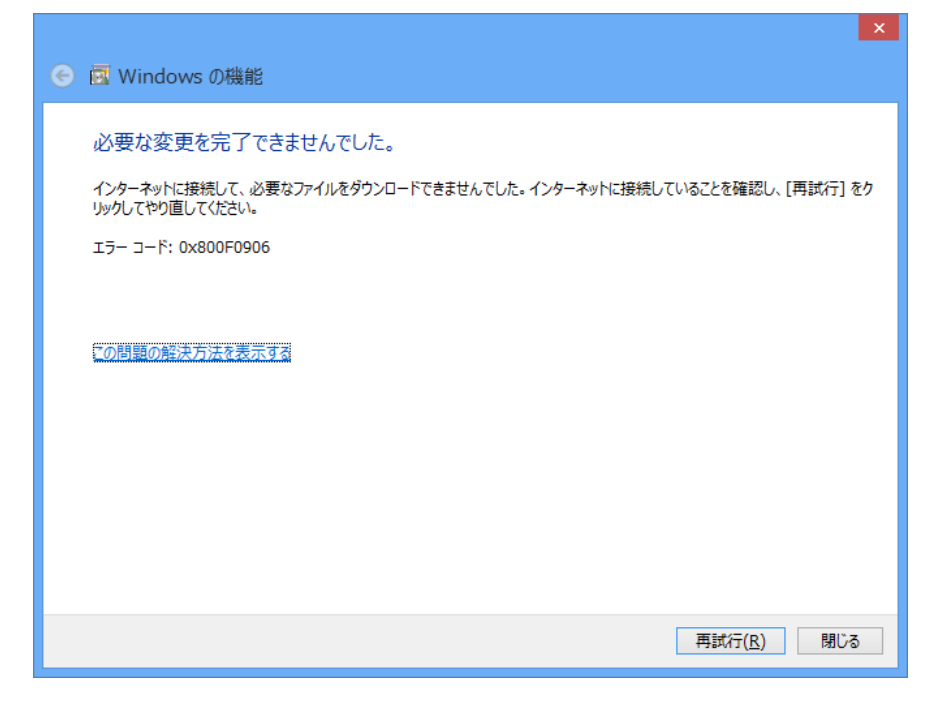

まず、@dream のインストール CD を CD ドライブにセットしてください CD ドライブから「Tool」→「dotnet」→「bat」→「dismfw.bat」をデスクトップに コピーしてください。

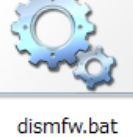

次に、CD ドライブに Windows8 の OS ディスクを挿入します。 スタート画面の右下隅にマウスカーソルを移動し、チャームを表示します。

スタート

 $\sim$ 

**Designation** 

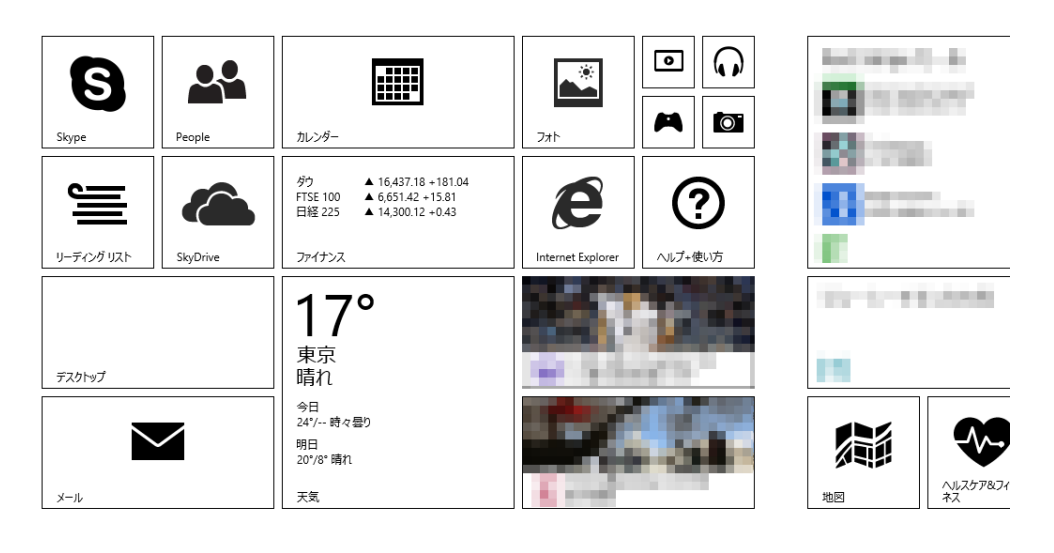

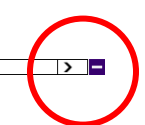

チャームが表示されたら、「検索」をクリックしてください。

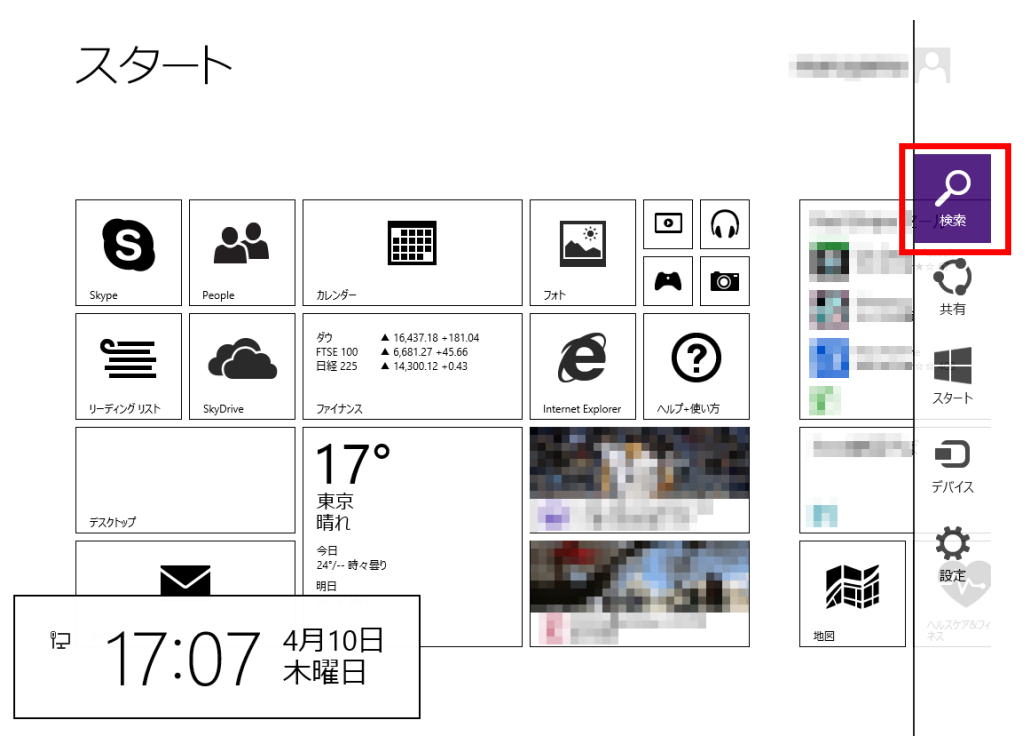

検索メニューが表示されますので OS が Windows 8.1 の場合は「PC」、Windows 8 の場 合は「コンピュータ」と検索欄に入力します。

一覧に「PC」、または「コンピュータ」が表示されるので、クリックします。

検索 スタート すべての場所 >  $\alpha$  $pd$ **Ö** PC設定 回  $R^{\text{pc}}$ 讍  $\mathbf{R}$ 8 22  $\overline{\mathbf{a}}$ **IX "** カレンダー Skype People や PC の電源を切る  $\begin{array}{l} \blacktriangle\ 16,437.18\ +181.04\\ \blacktriangle\ 6,687.10\ +51.49\\ \blacktriangle\ 14,300.12\ +0.43 \end{array}$ ダウ<br>FTSE 100<br>日経 225 E  $\epsilon$ pcデポ リーディング リスト SkyDrive ファイナンス pcmax  $17^\circ$ pcwatch 東京  $pc\ddot{\mathcal{F}}-\Delta$ 晴れ デスクトップ pca 今日<br>24°/-- 時々曇り  $pcb$  $\checkmark$ 明日<br>20°/8° 晴れ pcx 天気  $x-y$ pcmax会員ログイン

CD ドライブのドライブ名(下記画像の場合、ドライブ名は D)を確認します。

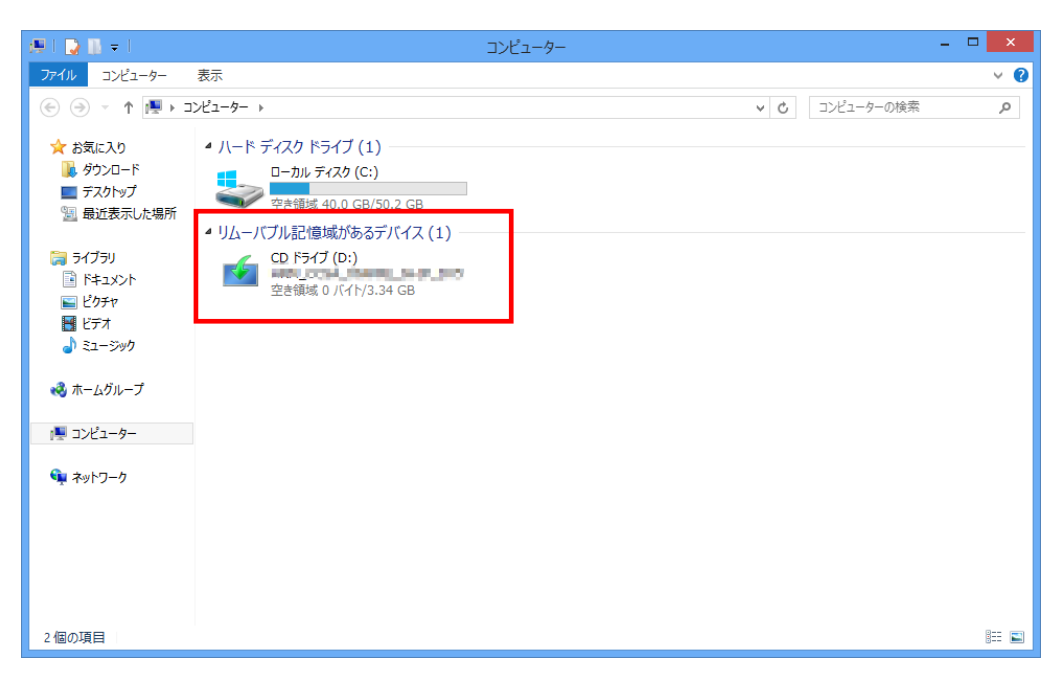

ドライブ名の確認後、デスクトップにコピーした「dismfw.bat」を選択し、右クリッ ク→表示されるショートカットメニューから「管理者として実行」をクリックします。 ダイアログが表示されますので、「はい」をクリックしてください。

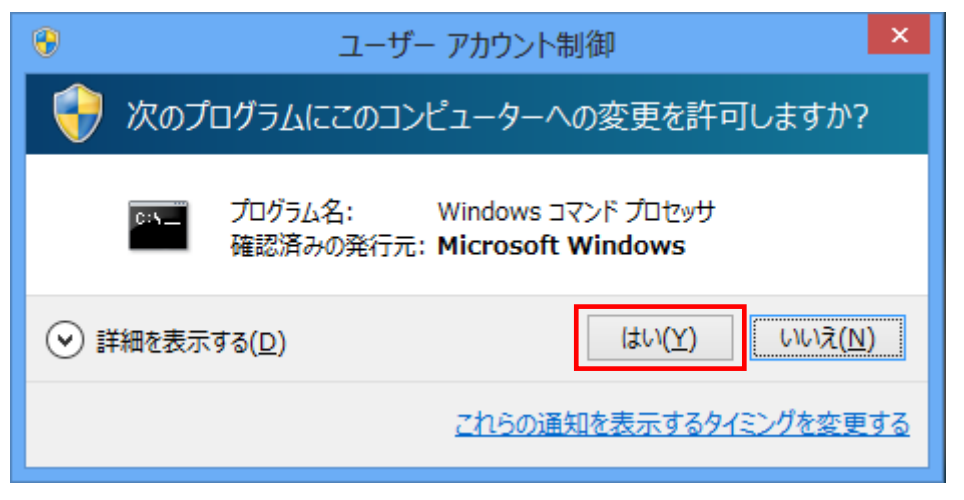

コマンドプロンプトが表示されます。

先程の手順で確認した CD ドライブ名を入力し、Enter キーを押してください。 (ドライブ名が D でしたら、D と入力してください)

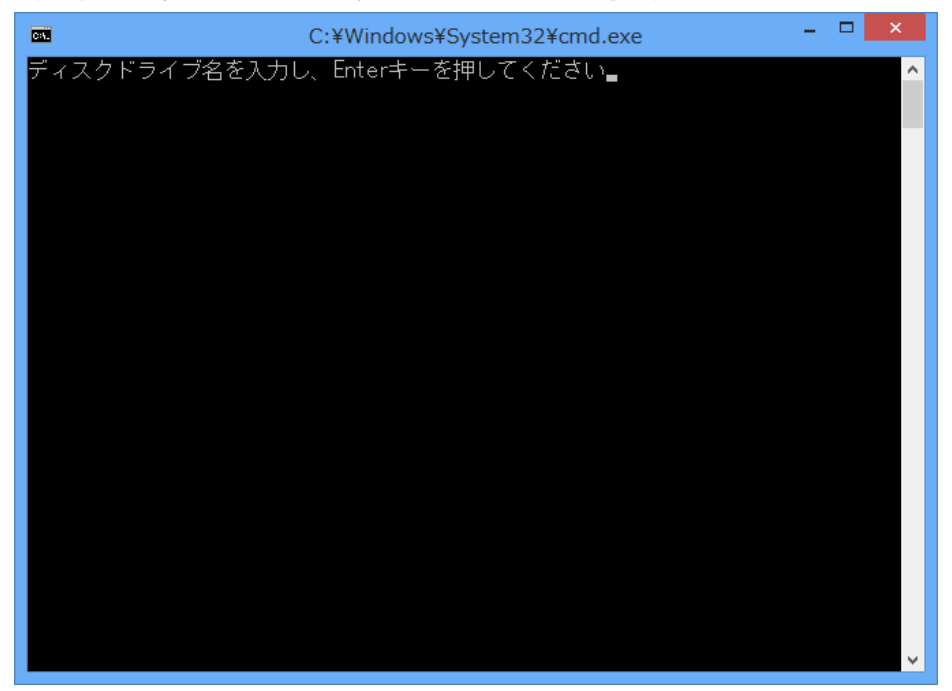

インストールが開始されます。

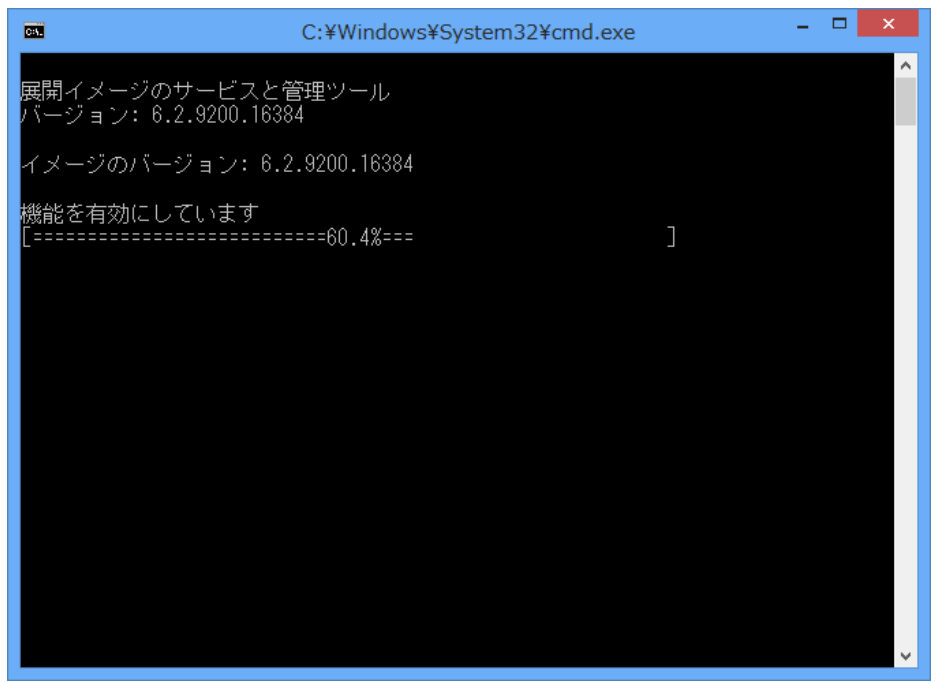

.NET Framework 3.5 のインストールが完了しました。

Enter キーを押し、コマンドプロンプトを終了します。

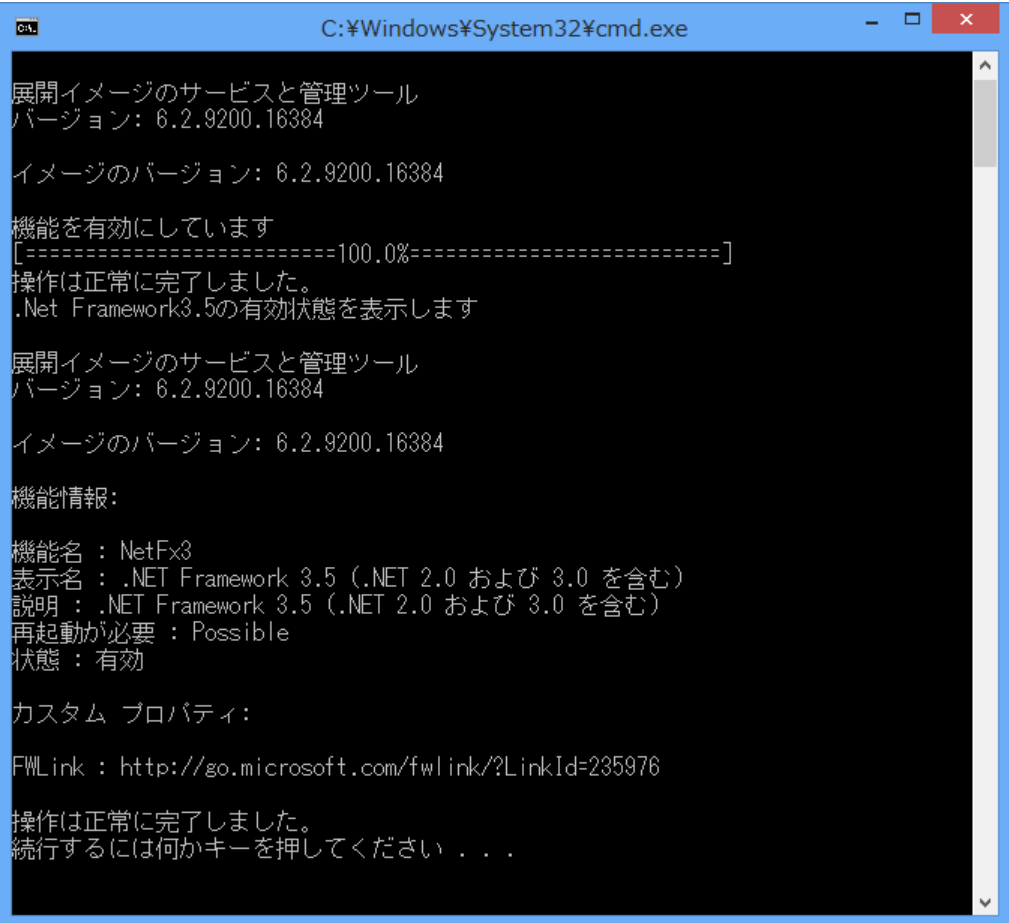

以上で.NET Framework 3.5 のインストール作業は終了です。

## 3.Windows 10 への.NET Framework 3.5 のインストールについて

#### はじめに

.NET Framework 4.6 は Windows 10 に含まれており、オペレーティング システムと 共にコンピューターにインストールされますので、.NET Framework 4(または、.NET Framework 4 Client Profile)をインストールする必要はありません。

ただし、.NET Framework 3.5 は Windows 10 と共に自動的にインストールされません。 Windows 10 で.NET Framework 3.5 を必要とするアプリケーションを実行するには、 コンピューターでバージョン 3.5 を有効にする必要があります。

ただし、製品出荷時に.NET Framework 3.5 がオペレーティング システムと共にコン ピューターにインストールされている場合もあります。

はじめに、ご使用の PC に.NET Framework 3.5 がインストールされているのか確認を 行いましょう。

#### .NET Framework 3.5 の確認

画面の左下隅のスタートボタンを右クリックし、表示されたメニューから「コントロ ールパネル」をクリックします。

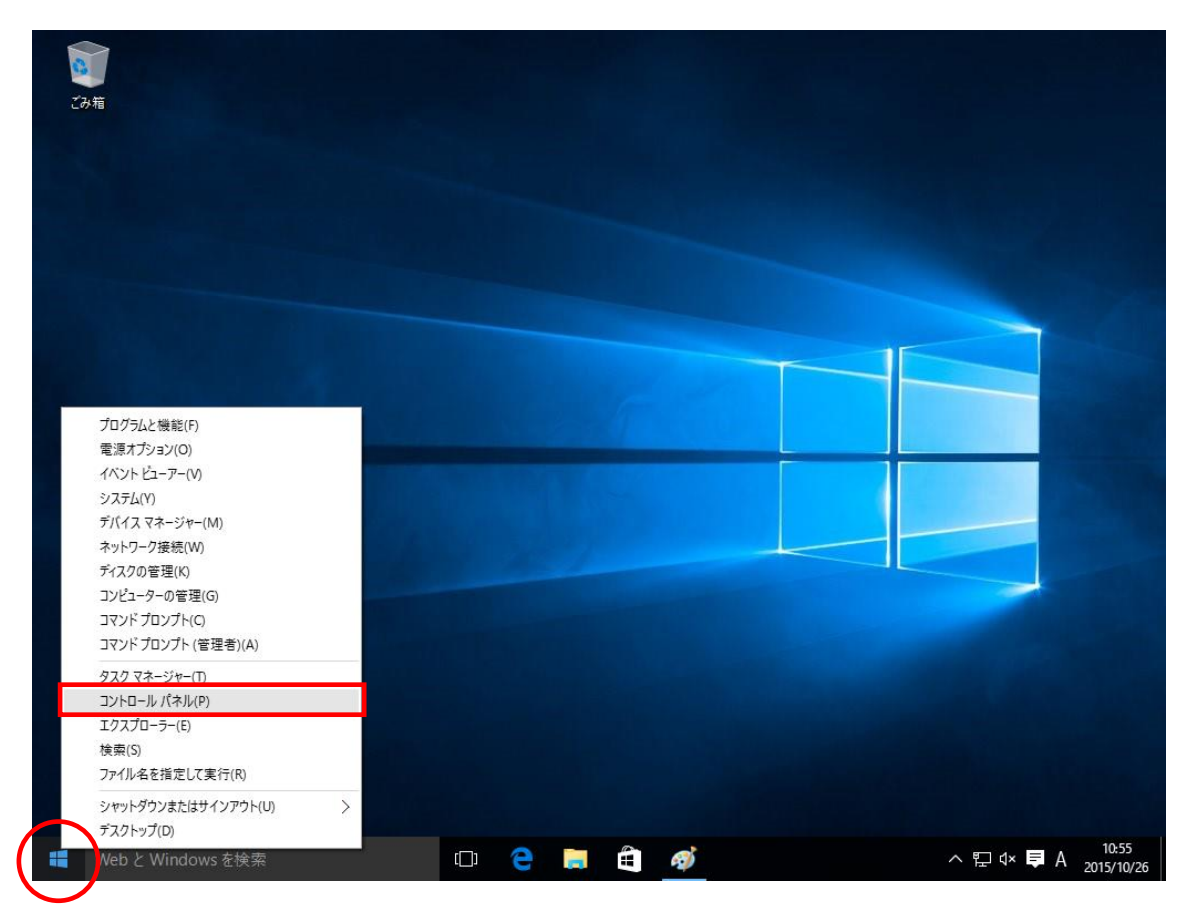

#### コントロールパネルの画面が表示されたら、「プログラム」をクリックします。

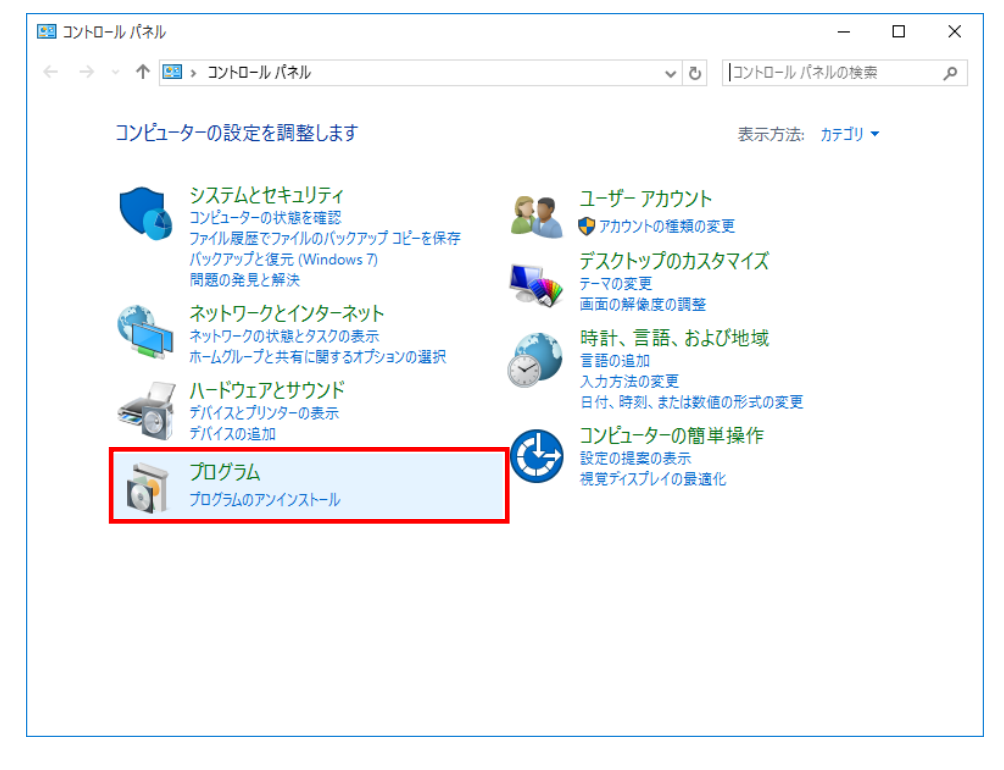

「プログラムと機能」から「Windows の機能の有効化または無効化」をクリックしま す。

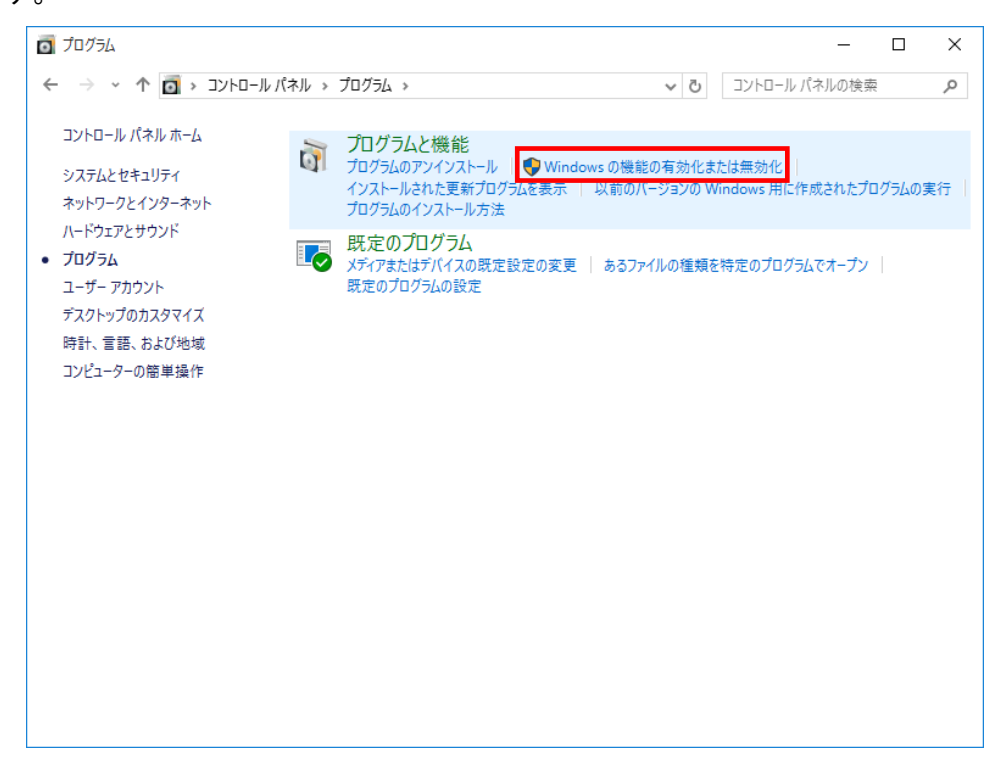

「Windows の機能」画面で、「.NET Framework3.5」にチェックが付いていることを確 認します。(コンピューターによっては、.Net Framework3.5.1 と表示されています) チェックが付いている場合は、既に機能が有効化されていますので、作業は終了です。 チェックが付いていない場合は、チェックを付けて「OK」をクリックします。

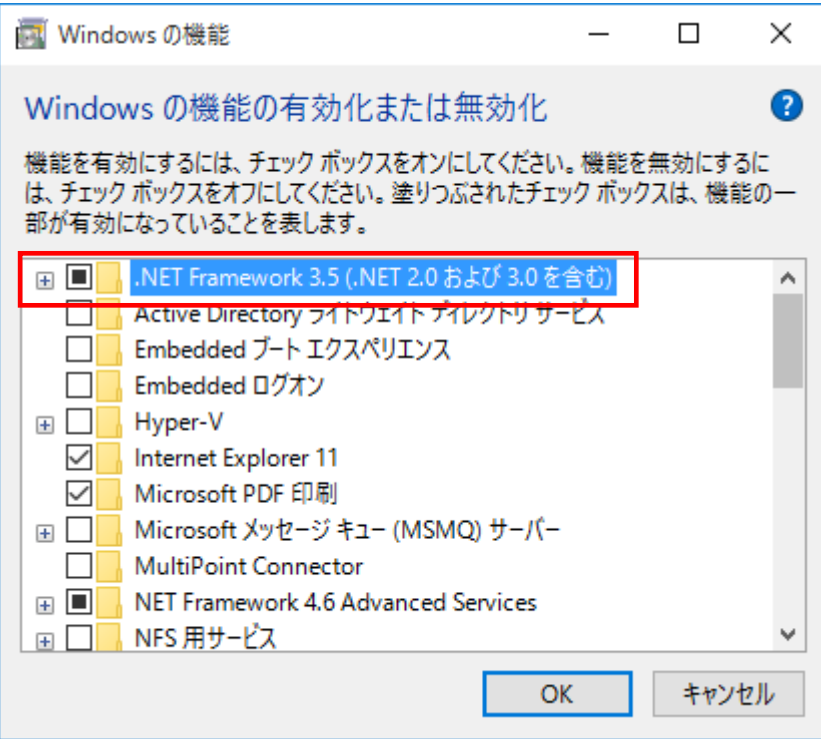

 $\mathbb{L}$ 

## .NET Framework 3.5 のインストール

チェックを付けて OK 後、以下の画面が表示されます。

「Windows Update からファイルをダウンロードする」をクリックします。

# ※下記手順で Windows 10 に.NET Framework 3.5 をインストールするにはインターネ ット環境が必要になります。

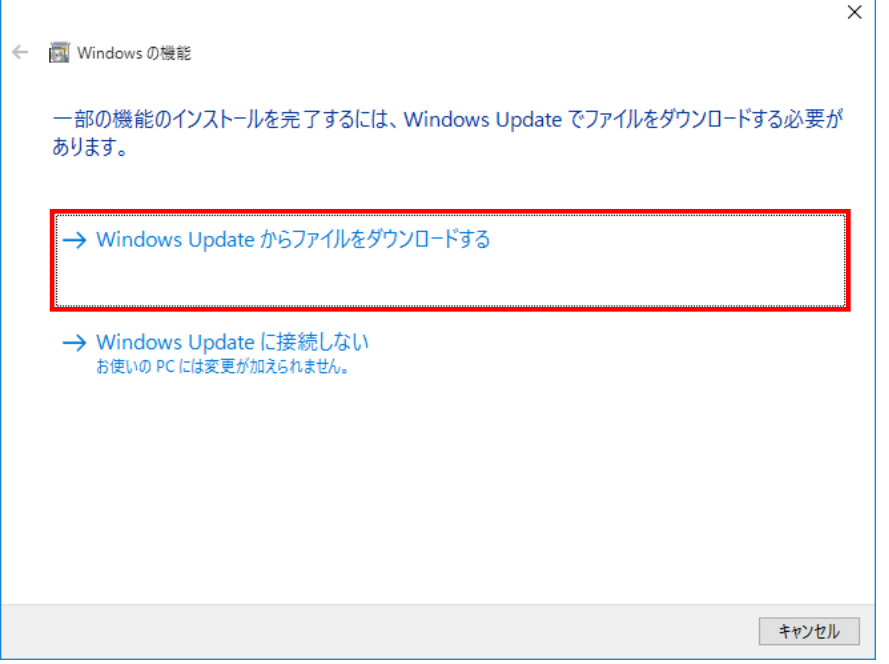

# ダウンロードが開始されます。

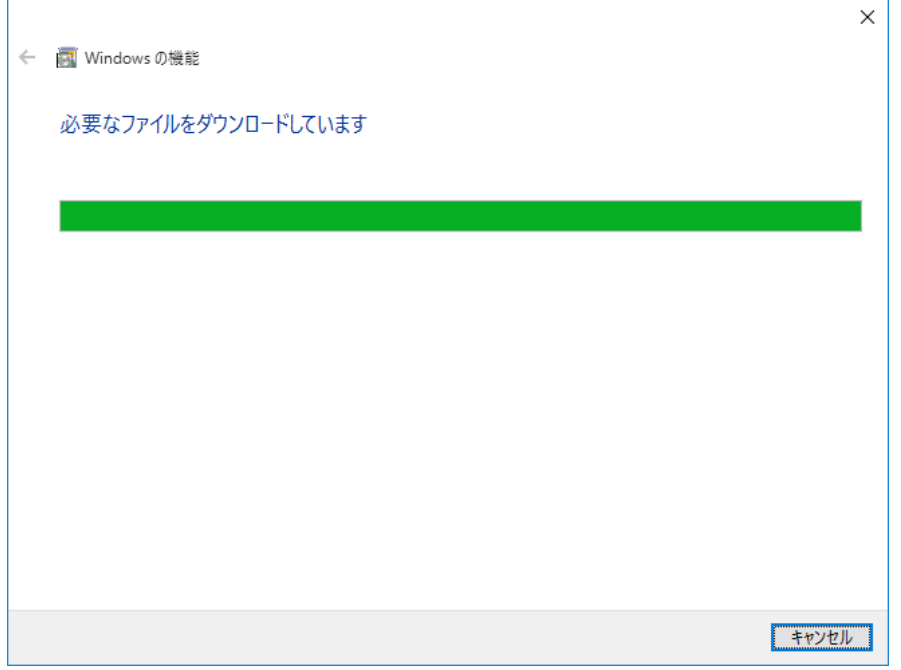

ダウンロードが完了しました。

これで.NET Framework 3.5 のインストールが完了しました。

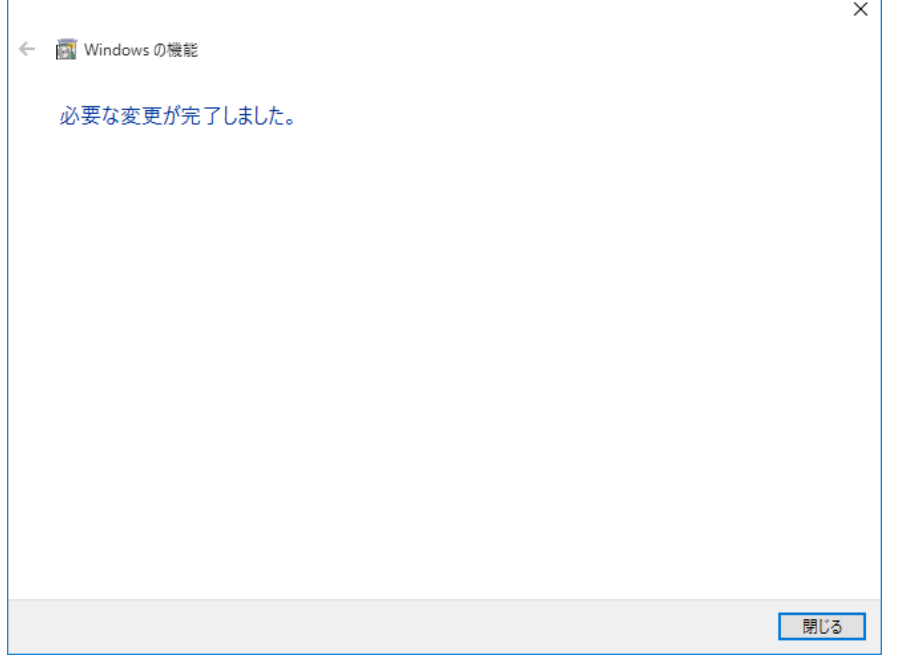

# 失敗してしまった場合(またはオフライン環境でインストールを行う場合)

下記画面のようにインターネット経由でのインストールが失敗してしまった場合、ま たはオフライン環境で.NET Framework 3.5 をインストールする手順を説明します。 ※下記手順は、インストール対象の OS ディスク (Windows 10) を必要とします。

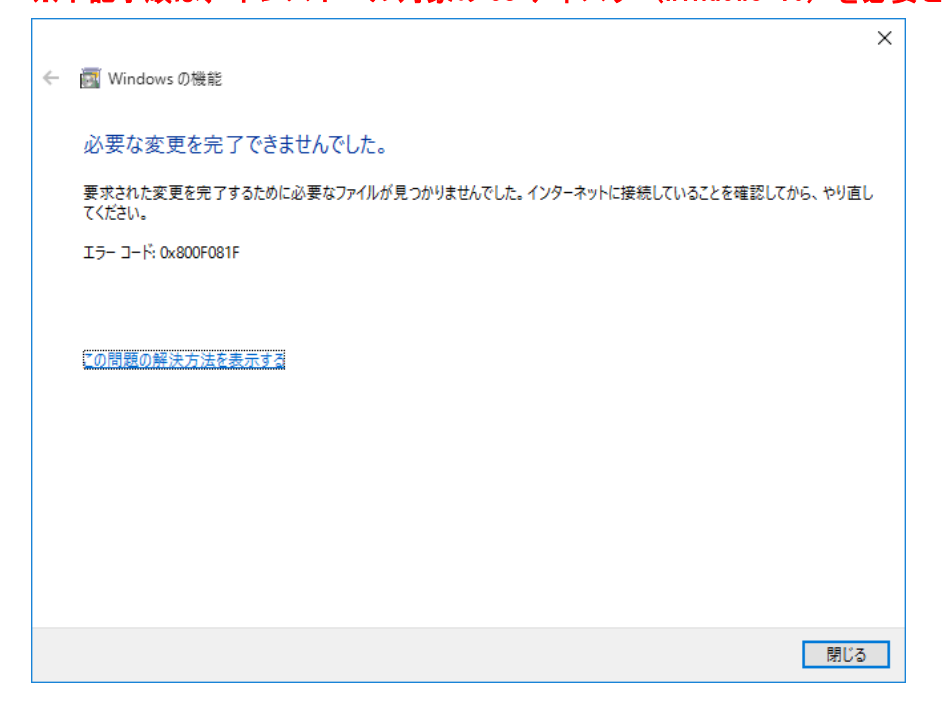

まず、@dream のインストール CD を CD ドライブにセットしてください CD ドライブから「Tool」→「dotnet」→「bat」→「dismfw.bat」をデスクトップに コピーしてください。

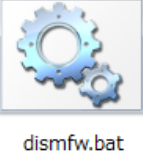

次に、CD ドライブに Windows 10 の OS ディスクを挿入します。 タスクバーの中央付近にある「エクスプローラー」をクリックします。

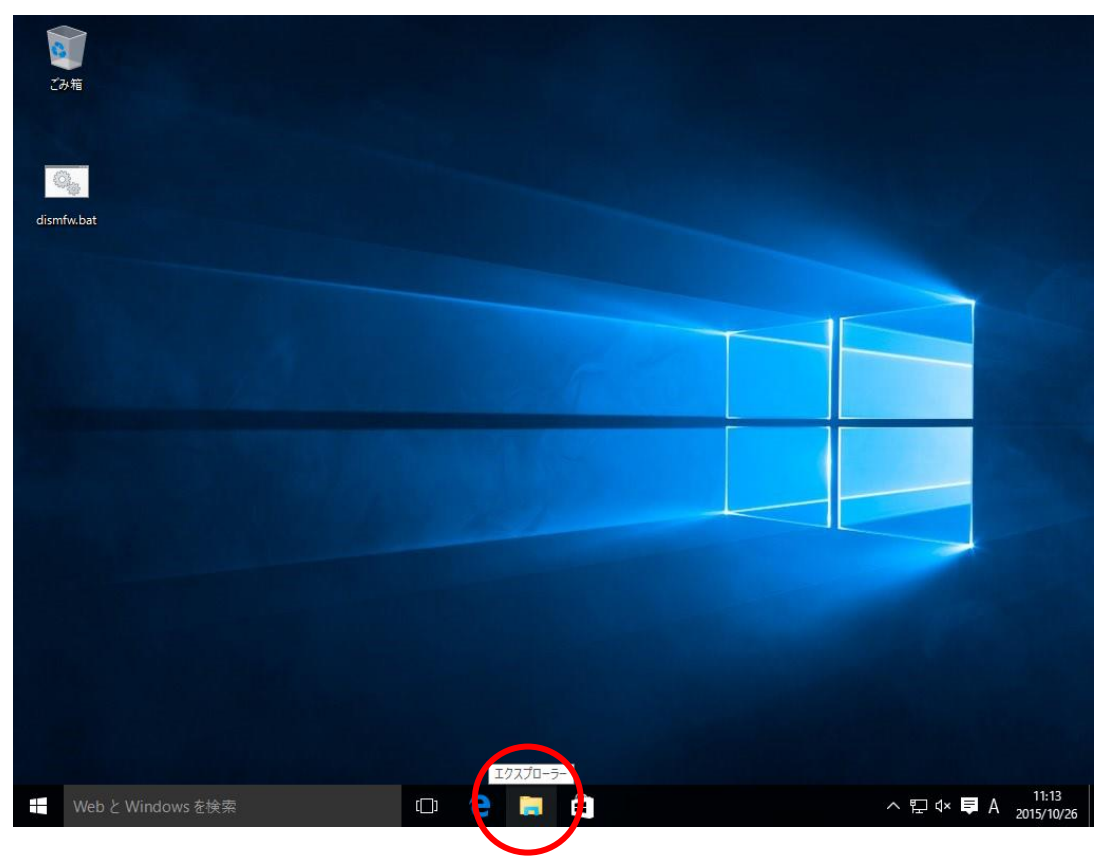

PC を選択し、CD ドライブのドライブ名(下記画像の場合、ドライブ名は D)を確認し ます。

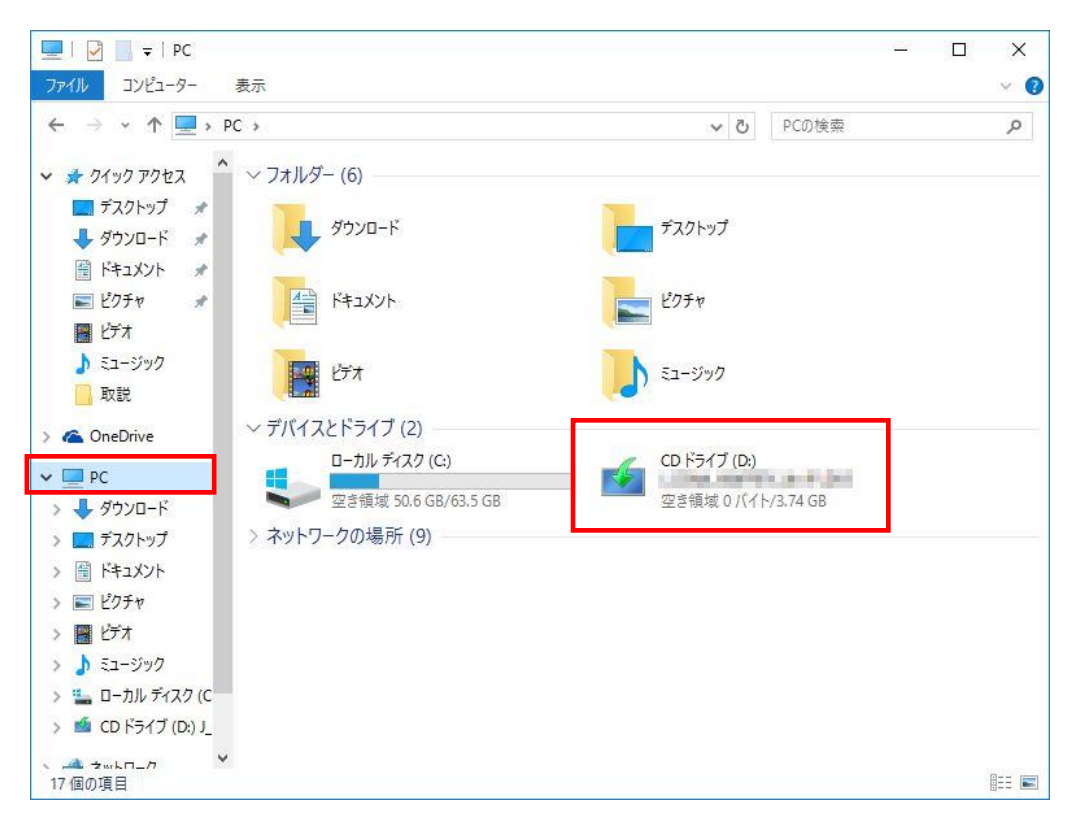

ドライブ名の確認後、デスクトップにコピーした「dismfw.bat」を選択し、右クリッ ク→表示されるショートカットメニューから「管理者として実行」をクリックします。 ダイアログが表示されますので、「はい」をクリックしてください。

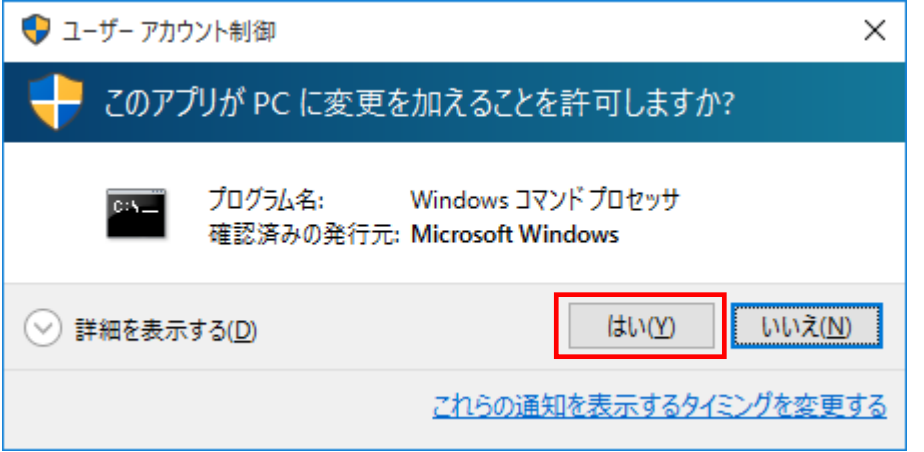

コマンドプロンプトが表示されます。

先程の手順で確認した CD ドライブ名を入力し、Enter キーを押してください。 (ドライブ名が D でしたら、D と入力してください)

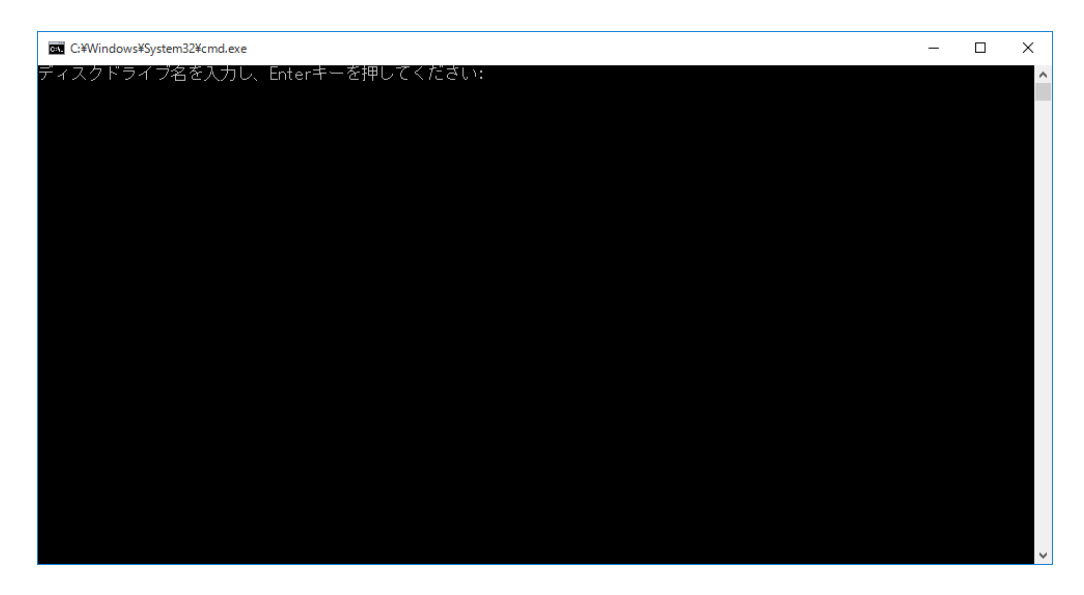

インストールが開始されます。

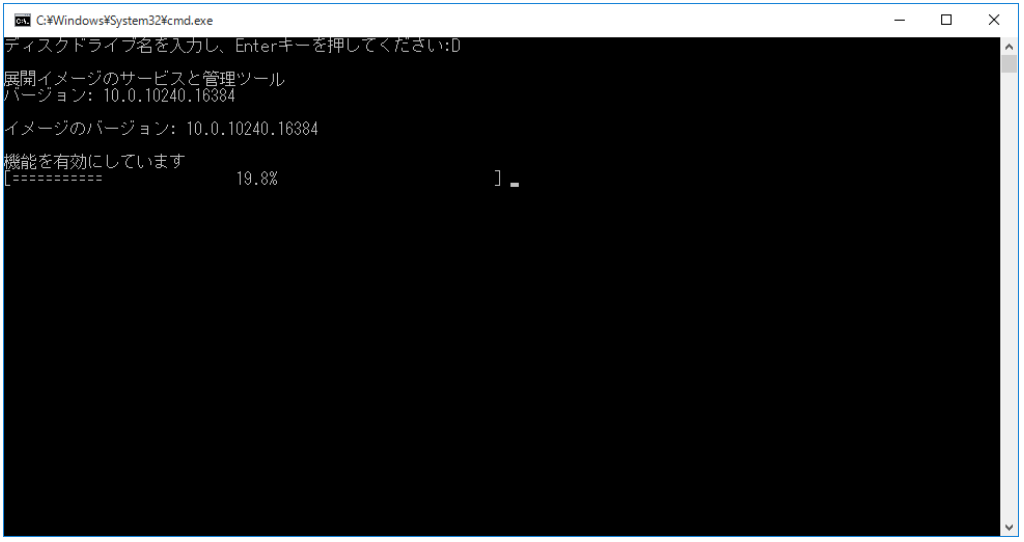

.NET Framework 3.5 のインストールが完了しました。 Enter キーを押し、コマンドプロンプトを終了します。

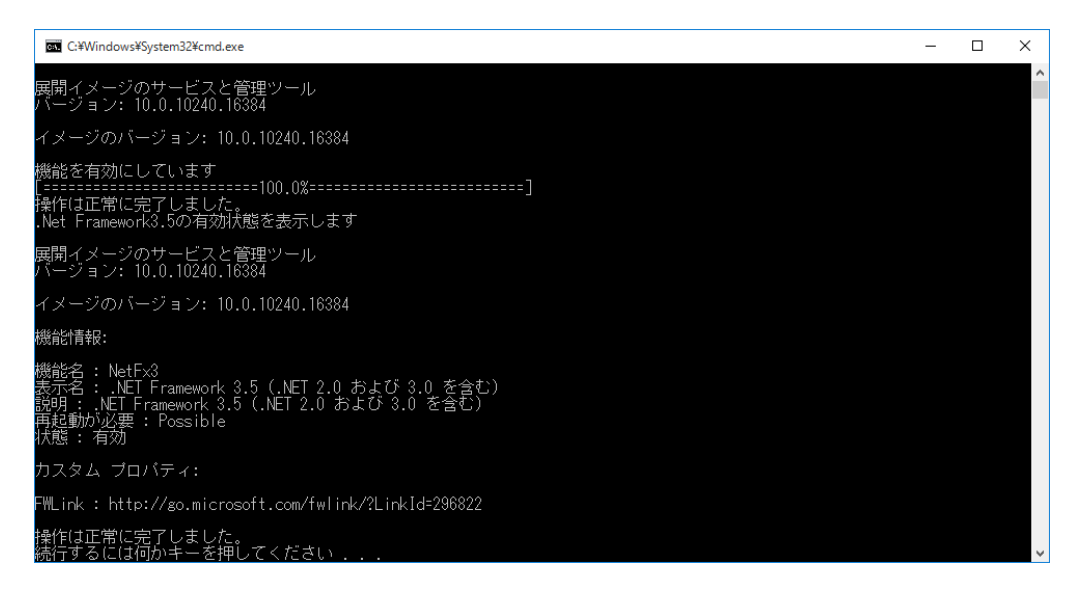

以上で.NET Framework 3.5 のインストール作業は終了です。